# **Leica DISTOTM X310**

**The original laser distance meter**

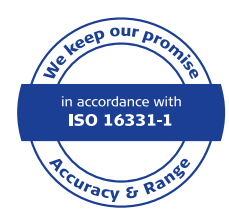

**DISTO** 

**TUARR** 

- when it has to be right

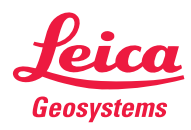

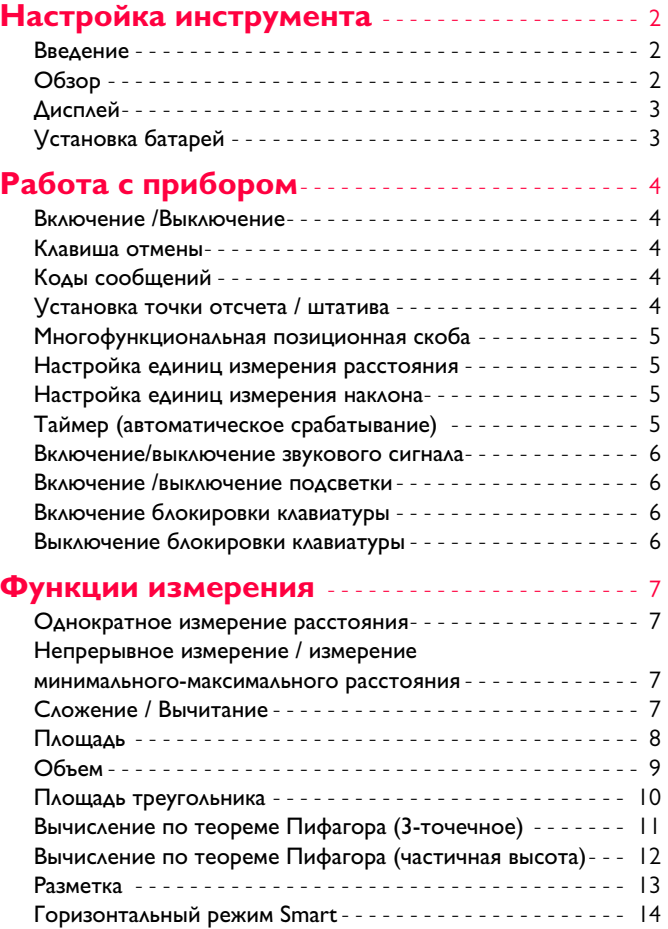

[Отслеживание высоты](#page-14-1) - - - - - - - - - - - - - - - - - - - - - - - - - - 14

# **Содержание RU** [www.rusgeocom.ru](http://www.rusgeocom.ru)

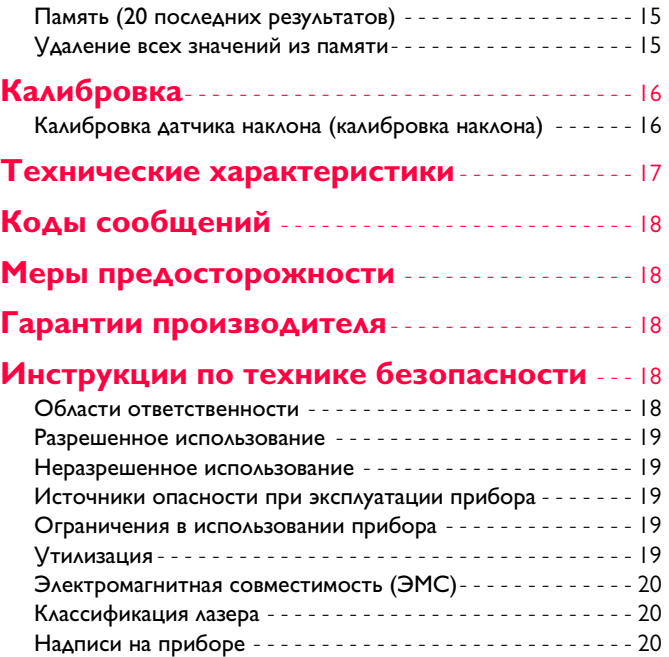

### <span id="page-2-0"></span>Настройка инструмента

## WWW.rusgeocom.ru RU

## <span id="page-2-1"></span>Введение

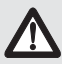

Перед началом работы с инструментом внимательно изучите инструкции по технике безопасности и данное руководство пользователя.

Лицо, ответственное за прибор, должно удостовериться, что все пользователи понимают и следуют данному руководству.

Используемые символы имеют следующие значения:

## **1 ВНИМАНИЕ**

Обозначает потенциально опасную ситуацию или применение не по назначению, если не предотвращать может привести к смерти или серьезным травмам.

## <u>/! ОСТОРОЖНО</u>

Обозначает потенциально опасную ситуацию и/или неправильное использование инструмента, которые могут привести к легким травмам и/или нанести материальный, финансовый или экологический ущерб.

Важные параграфы, которых необходимо придержи- $\mathbf{i}$ ваться при практическом применении, поскольку они позволяют использовать прибор технически корректно и рационально.

## <span id="page-2-2"></span>Обзор

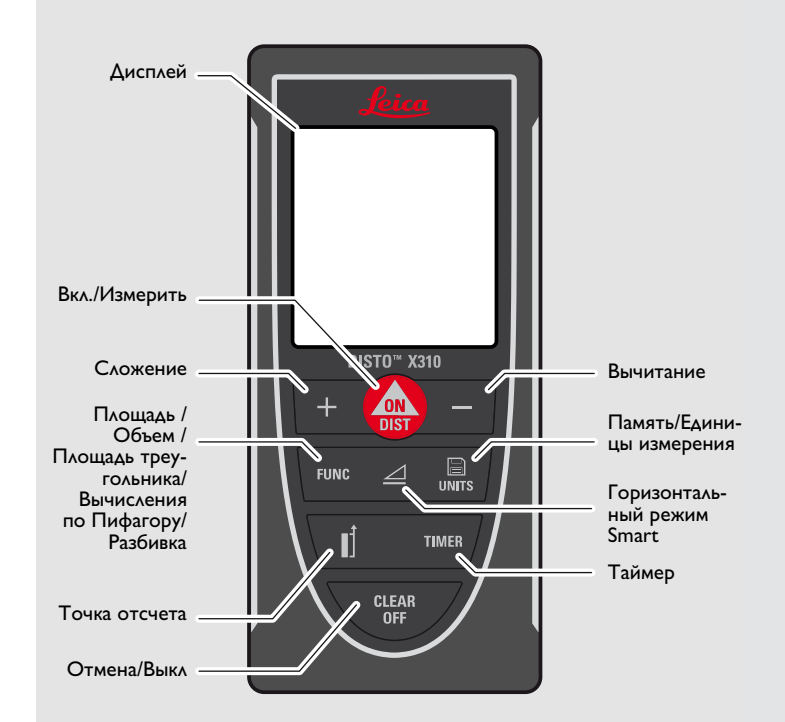

# **Настройка инструмента**<br>Дисплей

## [www.rusgeocom.ru](http://www.rusgeocom.ru) RU

**i**

<span id="page-3-0"></span>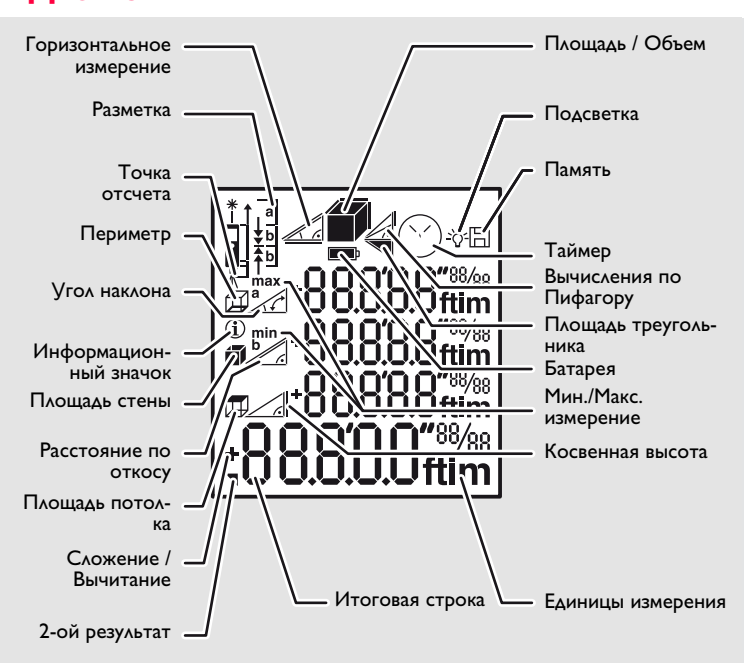

### <span id="page-3-1"></span>**Установка батарей**

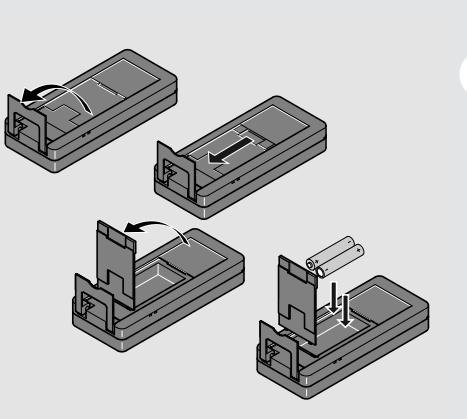

Для обеспечения надежного функцио нирования не используйте угольноцинковые батареи. Замените батареи, когда на дисплее по явится мигающий символ батареи.

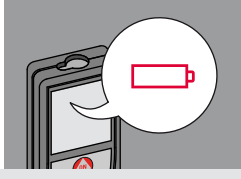

## <span id="page-4-0"></span>Работа с прибором

## <span id="page-4-3"></span><span id="page-4-2"></span>WWW.rusgeocom.ru RU

<span id="page-4-1"></span>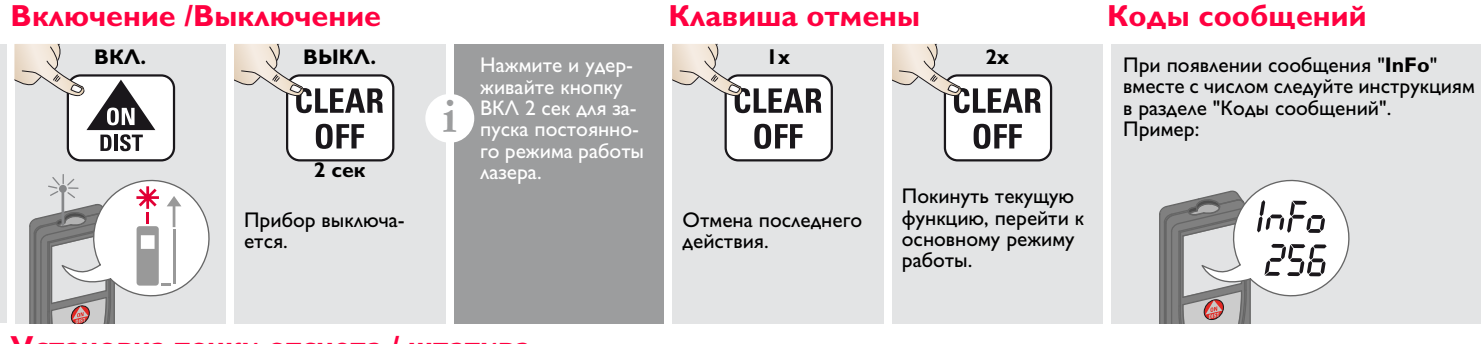

### <span id="page-4-4"></span>**V**становка точки отсчета / штатива

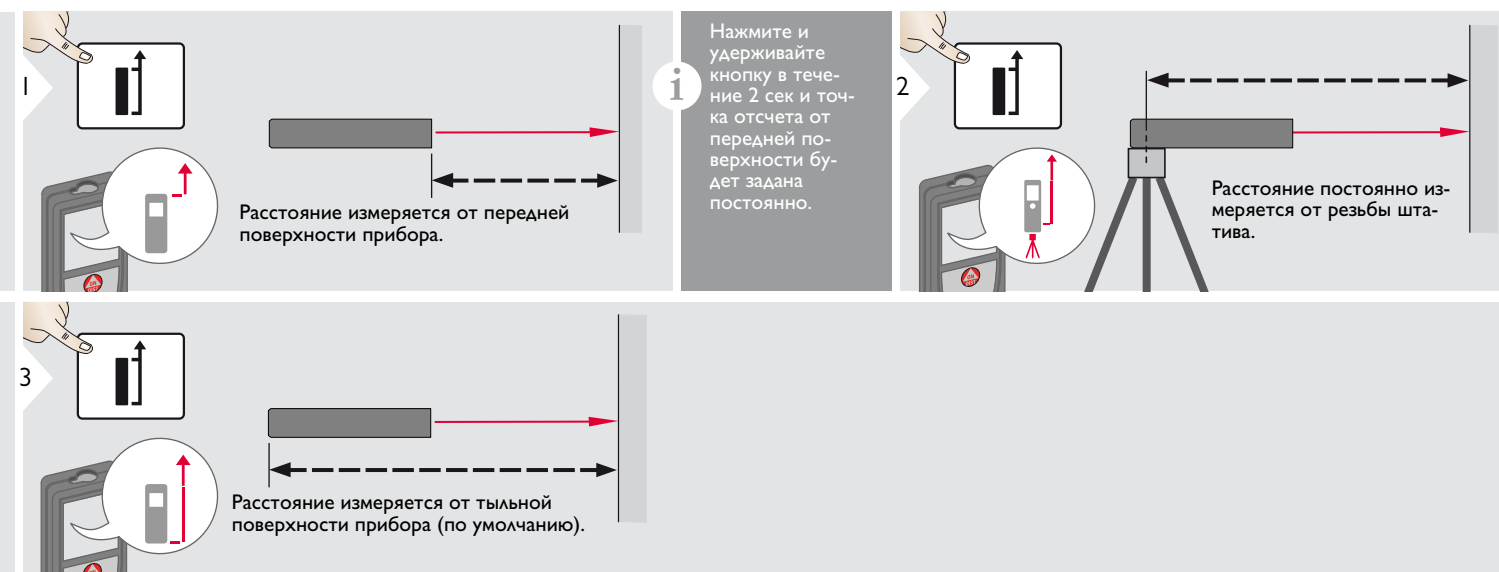

# **Работа с прибором RU** [www.rusgeocom.ru](http://www.rusgeocom.ru)

### <span id="page-5-0"></span>**Многофункциональная позиционная скоба**

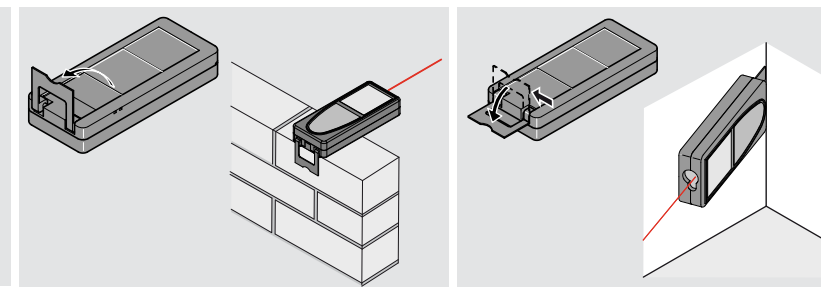

Положение позиционной скобы определяется автоматически и соответственно устанавливается начало отсчета.

**i**

## <span id="page-5-1"></span>**Настройка единиц измерения расстояния Настройка единиц измерения наклона**

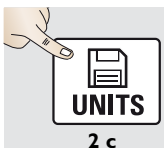

Переключение между следующими единицами измерения:

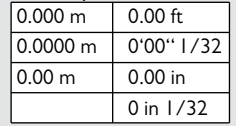

<span id="page-5-2"></span>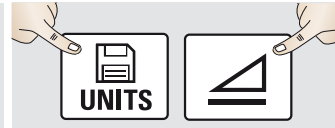

**одновременно в тече-**

Переключение между следующими единица ми измерения:  $0.0^\circ$ 

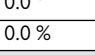

### <span id="page-5-3"></span>**Таймер (автоматическое срабатывание)**

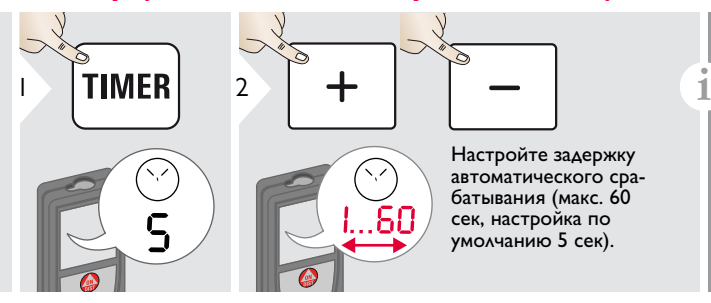

Как только клавиша будет отпущена, а лазер при этом активирован, на дисплее будет отображаться обратный счет се кунд, оставшихся до начала измерения. Установка задержки срабатывания реко мендована для точного наведения на цель, например, в случае больших расстояний. Это помогает избежать вибрации прибора при нажатии кнопки измерения.

Leica DISTOTM X310 788479d **5**

# **Работа с прибором RU** [www.rusgeocom.ru](http://www.rusgeocom.ru)

<span id="page-6-0"></span>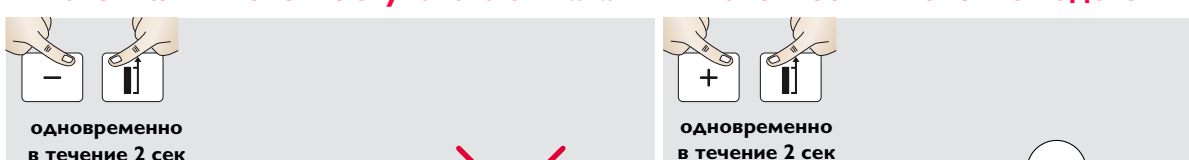

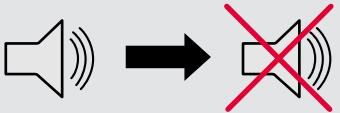

<span id="page-6-1"></span>

**одновременно** 

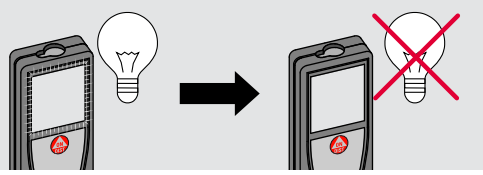

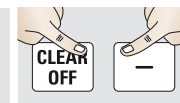

**одновременно** 

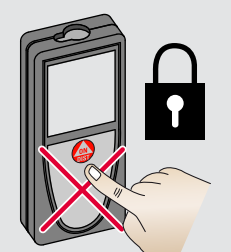

<span id="page-6-3"></span>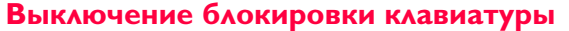

<span id="page-6-2"></span>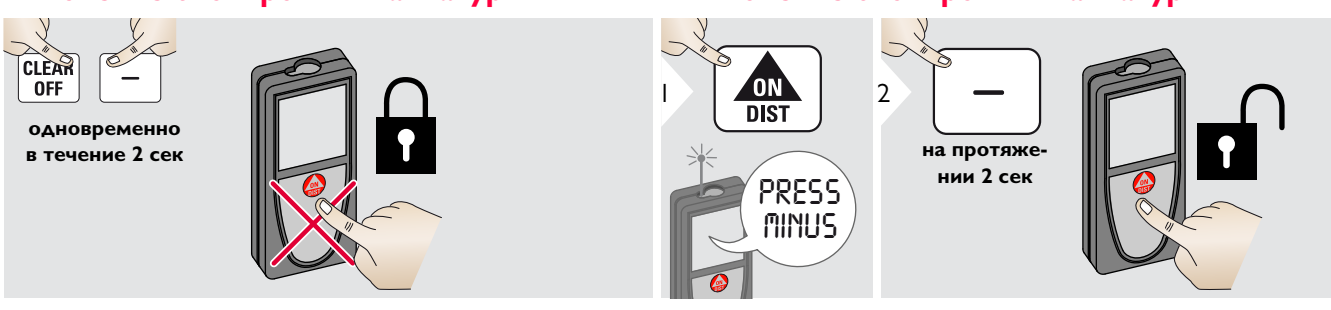

### <span id="page-7-1"></span><span id="page-7-0"></span>**Однократное измерение расстояния**

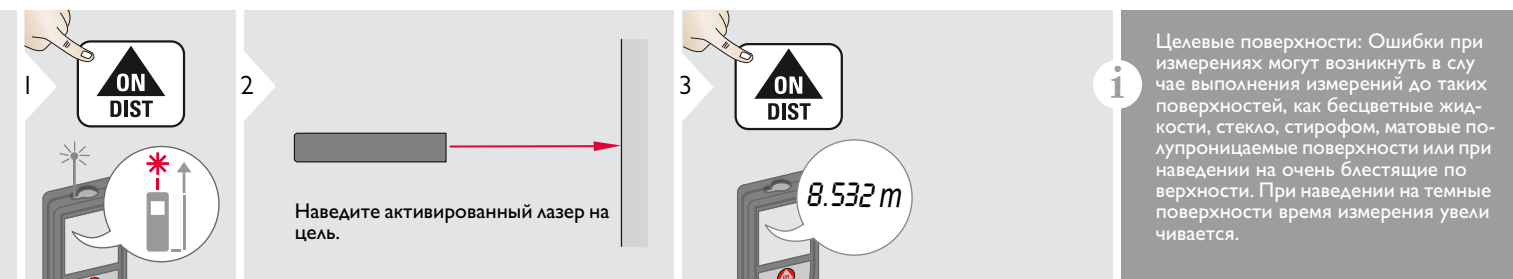

## <span id="page-7-2"></span>**Непрерывное измерение / измерение минимального-максимального расстояния**

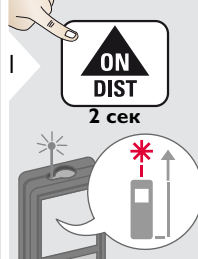

мин. Макс. 2

Измеренное минимальное и максимальное расстояние отображается на дисплее (мин, макс). Последнее измеренное расстояние отображается в итоговой строке.

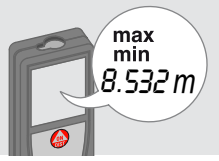

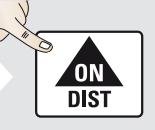

3

Прекращение непрерывного измерения / измерения минимального-максимального расстояния.

Эта функция используется для измерения диагоналей 8.532 *m* (максимальные значение) или горизонтальных расстояний до вертикальной поверхности (минимальное значение).

## <span id="page-7-3"></span>Сложение / Вычитание

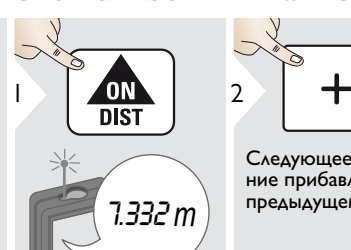

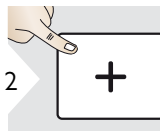

Следующее измерение прибавляется к предыдущему.

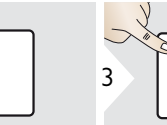

Следующее измере-

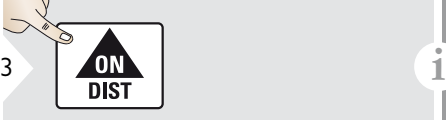

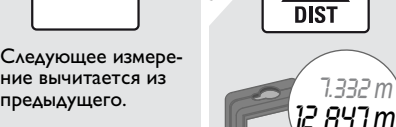

Результат отображается в итоговой строке, а измеренное значение выше. Этот процесс можно повторять столько раз, сколько это необходимо. Этот же процесс может быть исполь зован для сложения или вычитания площадей или объемов.

Leica DISTOTM X310 788479d **7**

<span id="page-8-0"></span>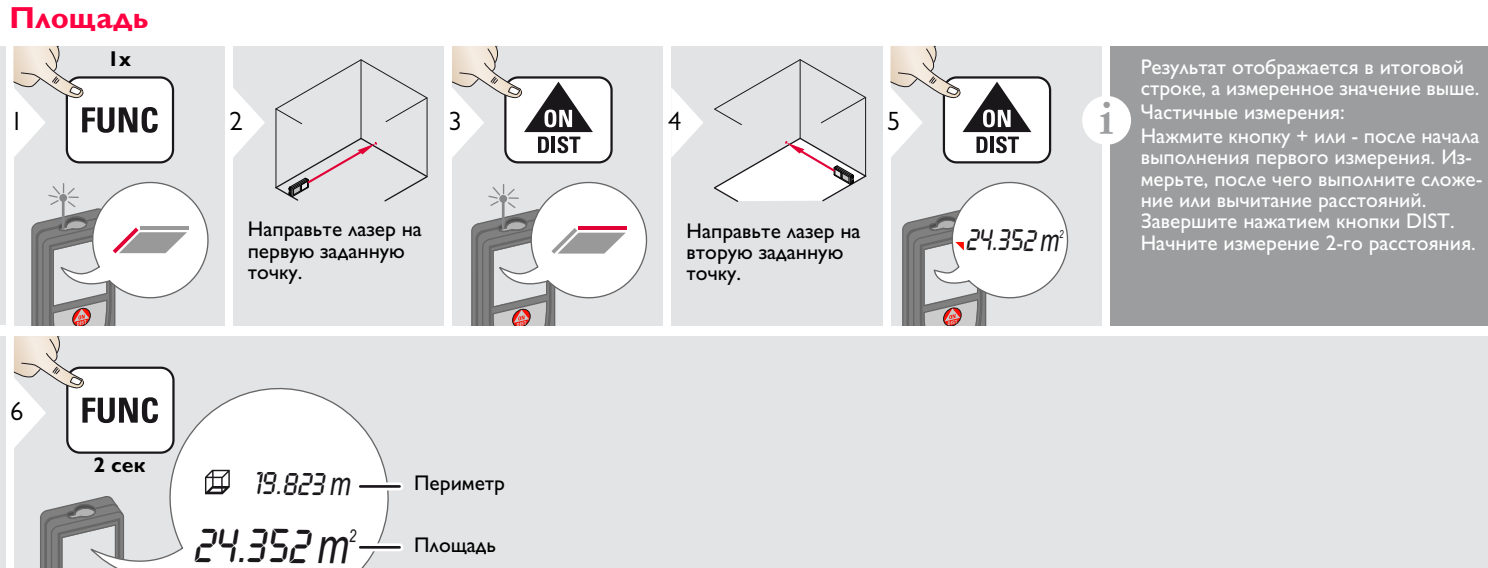

<span id="page-9-0"></span>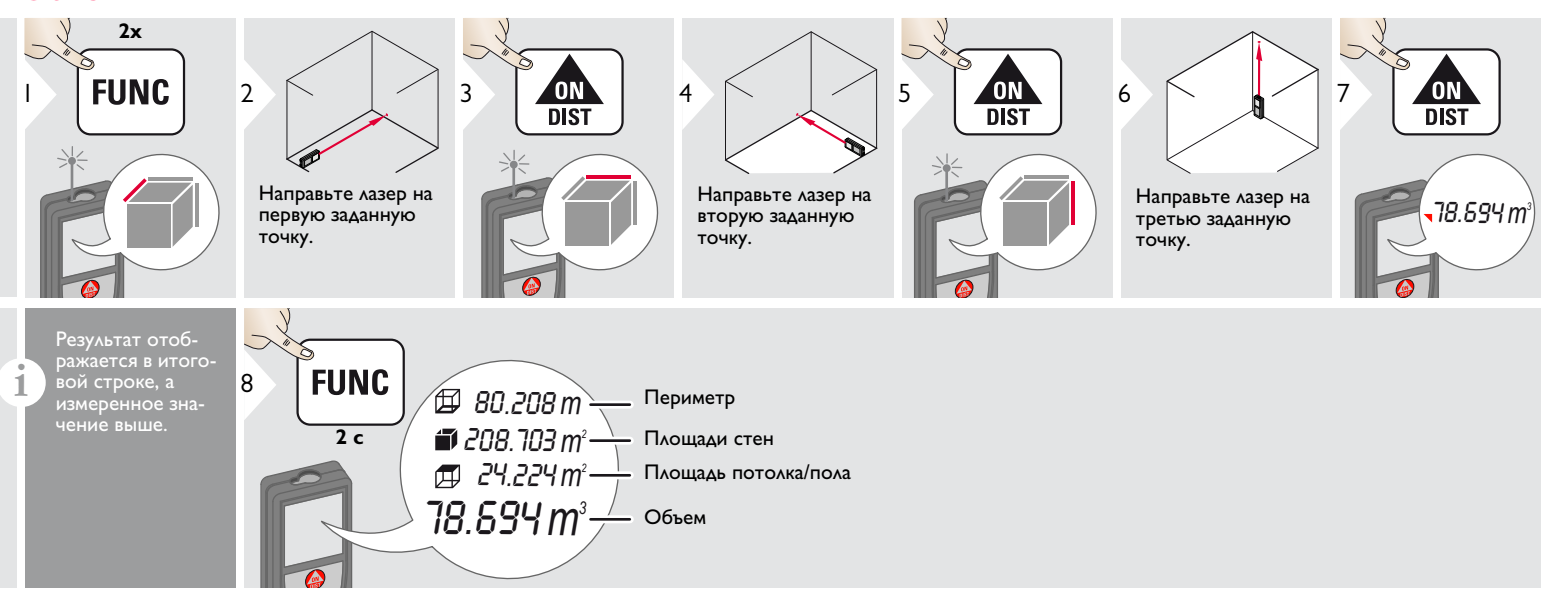

<span id="page-10-0"></span>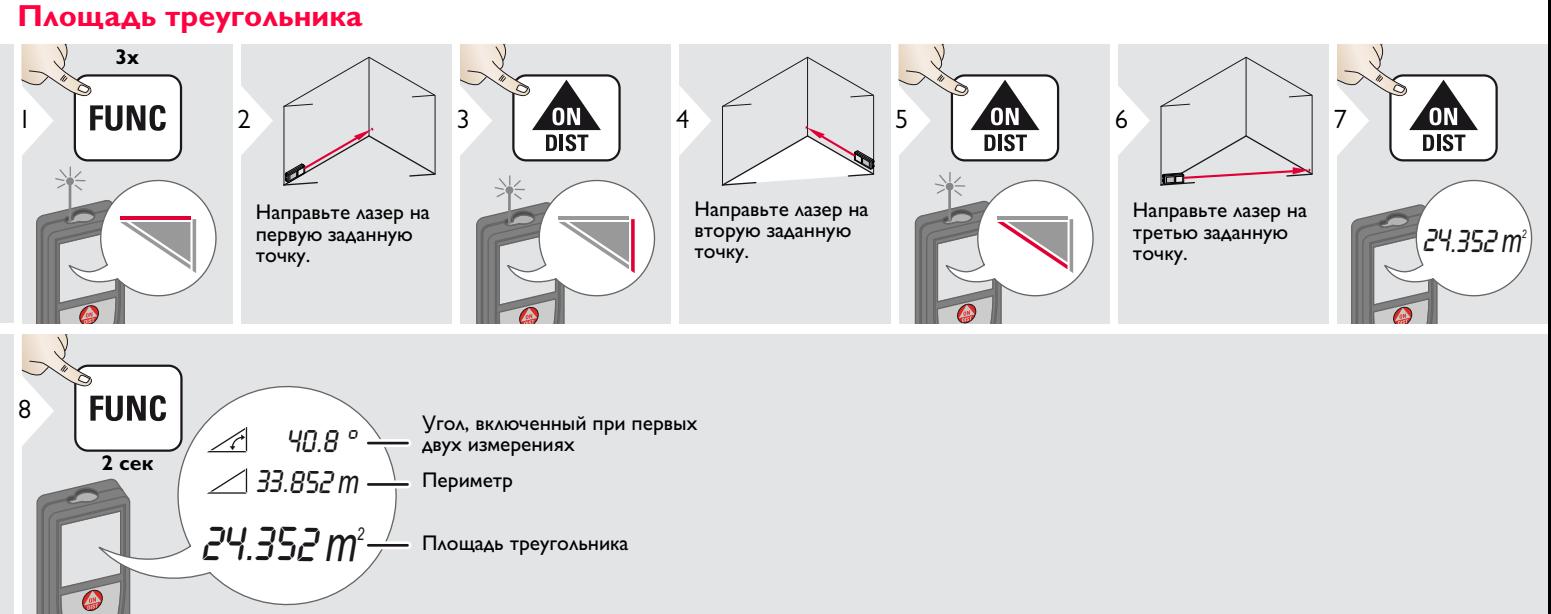

<span id="page-11-0"></span>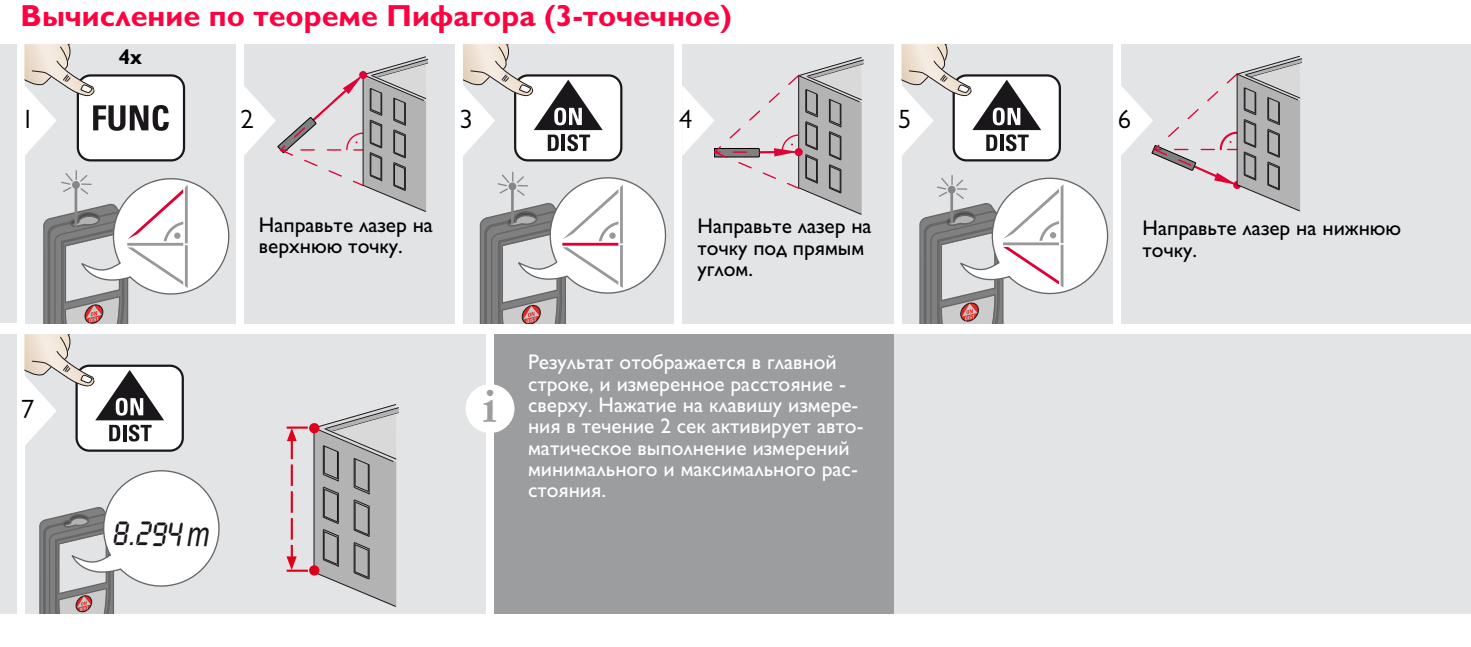

<span id="page-12-0"></span>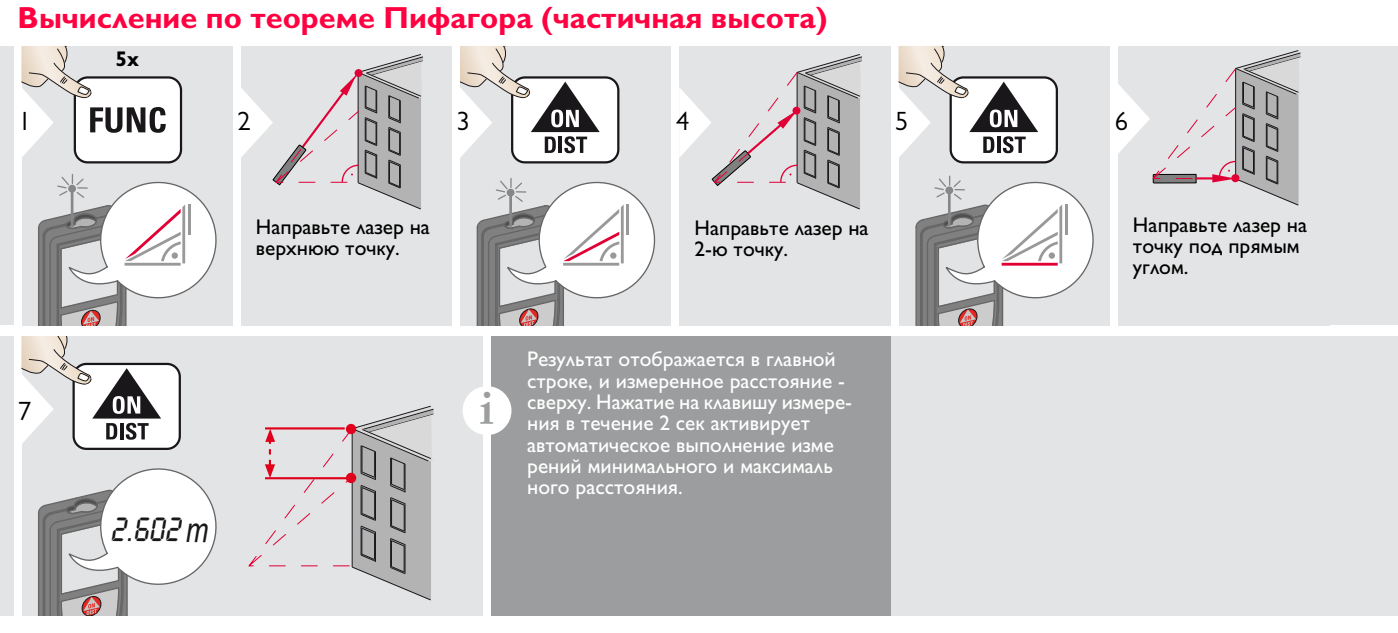

<span id="page-13-0"></span>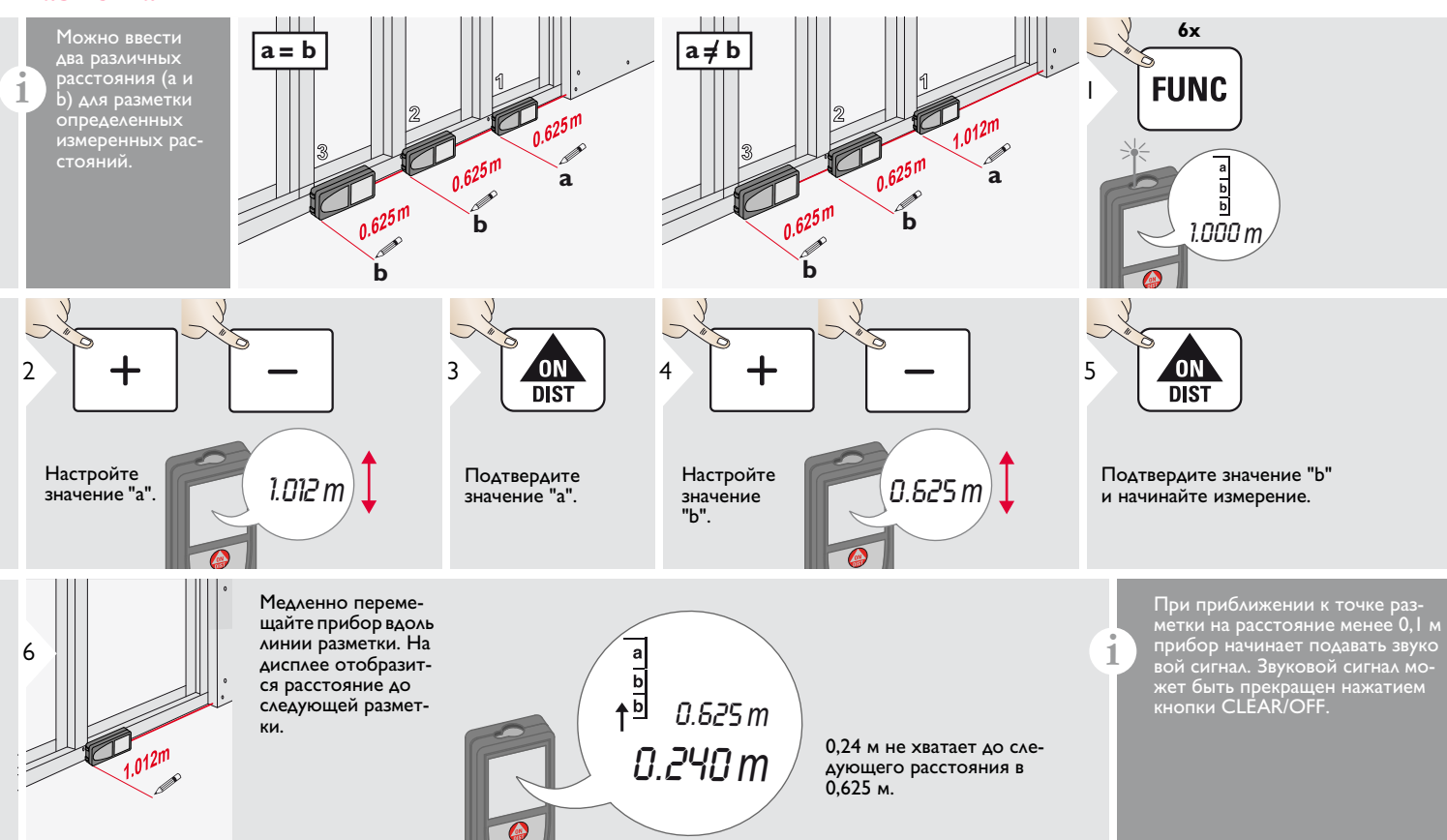

### **Функции измерения**

## WWW.rusgeocom.ru RU

### <span id="page-14-0"></span>Горизонтальный режим Smart

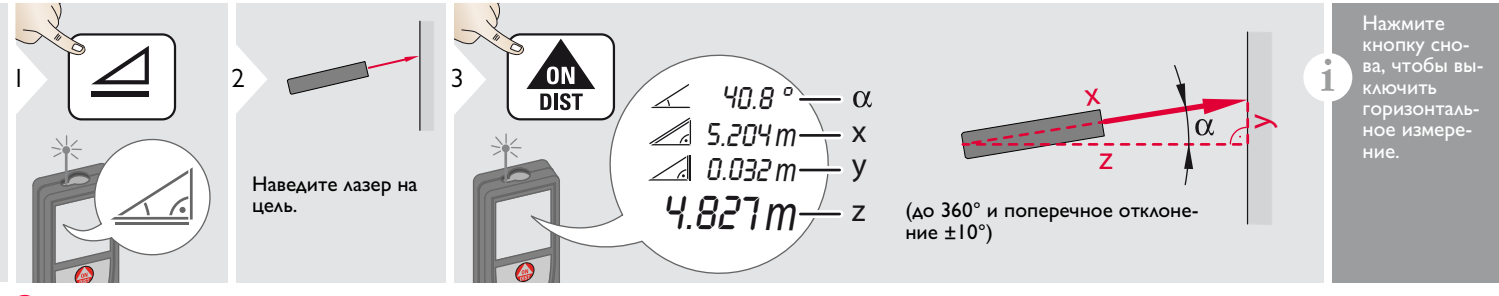

### <span id="page-14-1"></span>Отслеживание высоты

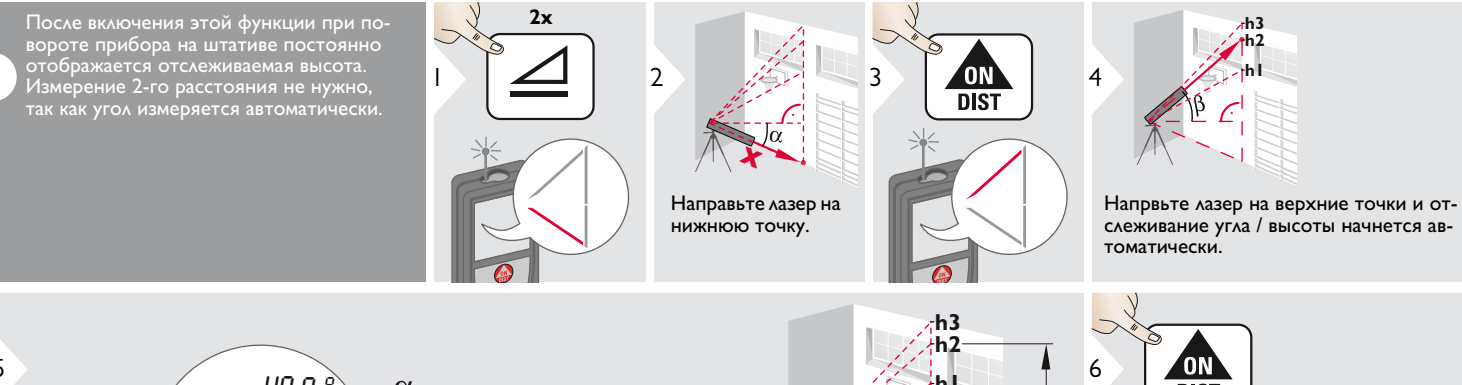

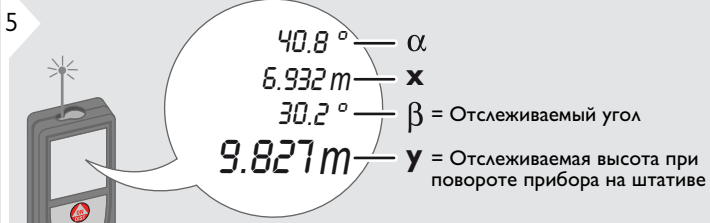

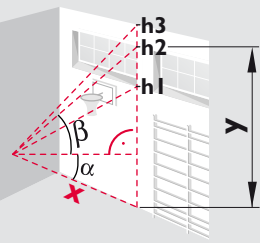

Остановка отслеживания высоты и отображение последнего значения.

1

<span id="page-15-1"></span><span id="page-15-0"></span>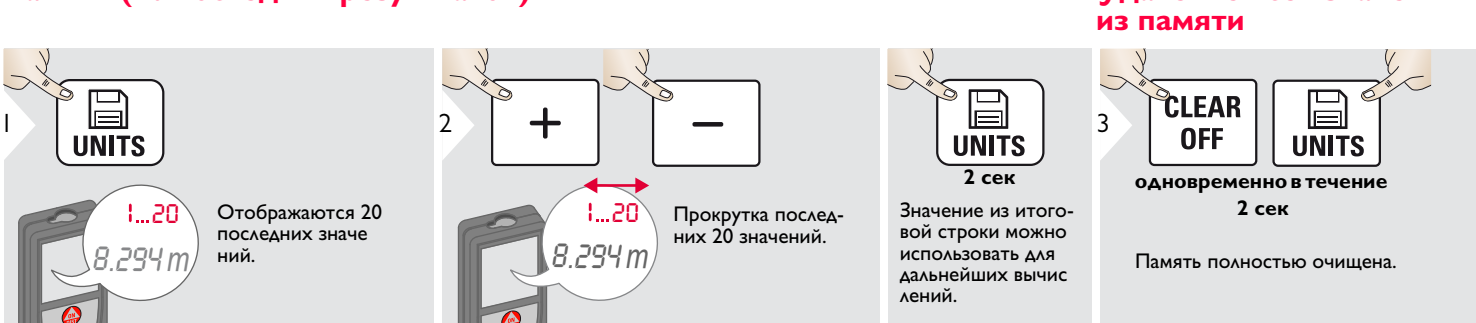

## <span id="page-16-1"></span><span id="page-16-0"></span>**Калибровка датчика наклона (калибровка наклона)**

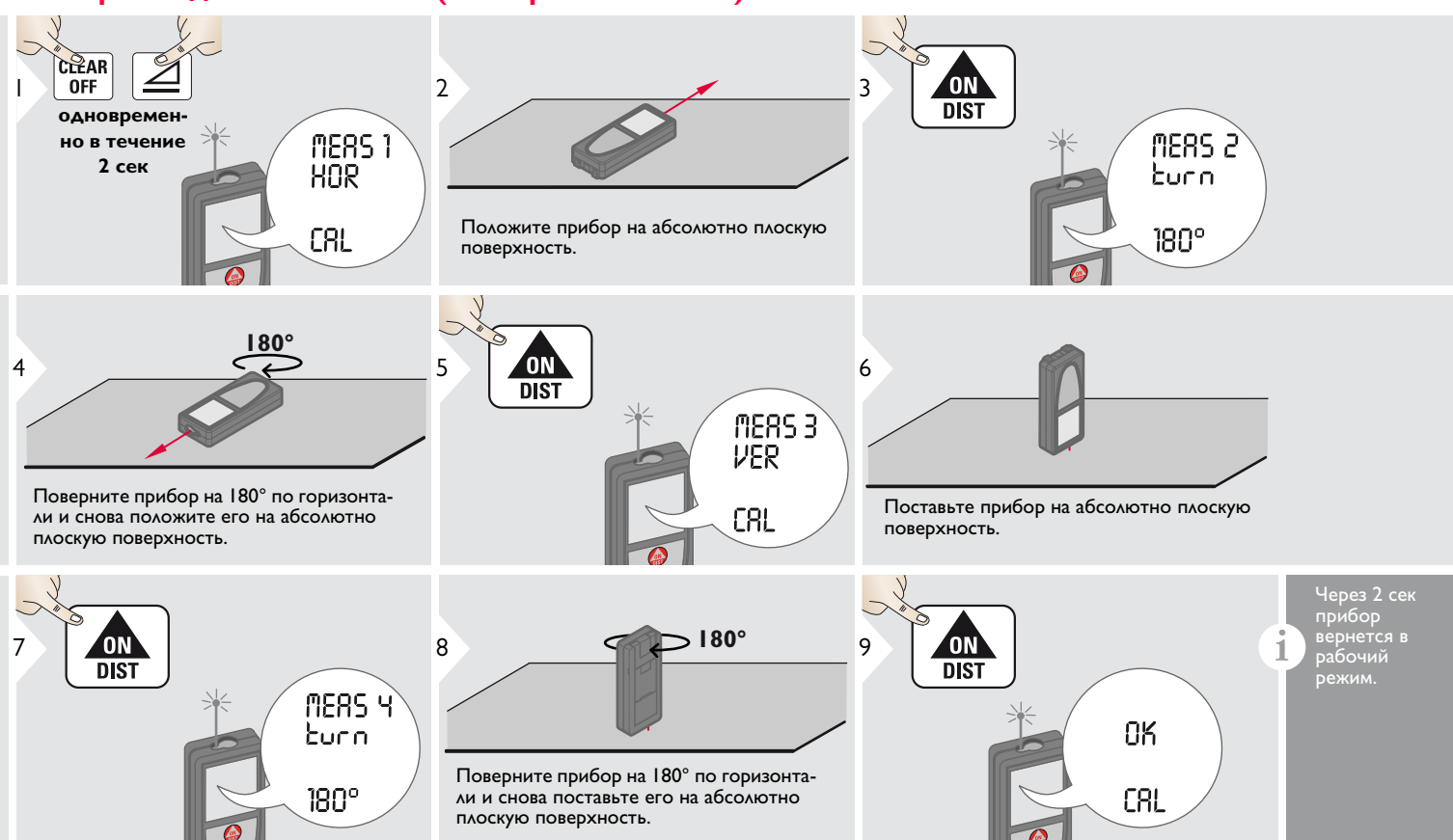

### <span id="page-17-0"></span>**Технические характеристики**

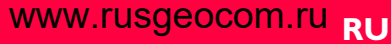

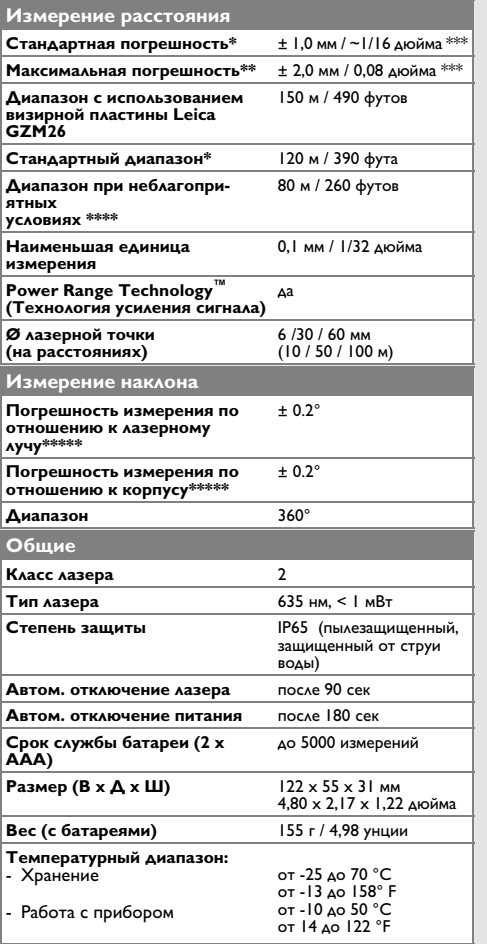

\* в случае 100% отражающей способности поверхности цели (белая окрашенная стена), слабой интенсивности фонового освещения и, температуре 25 ºC

\*\* в случае отражающей способности поверхности цели от 10 до 500 %, высокой интенсивности фонового освещения и, температуре от - 10 ºC до + 50 ºC

\*\*\* погрешность определена для расстояний от 0,05 м до 10 м с уровнем достоверности 95%. Максимальная погрешность может достигать 0,1 мм/м при расстоянии от 10 м до 30 м и 0,20 мм/м при расстоянии более 30 м

\*\*\*\* применимо при коэффициенте отражения целевой поверхности 100 %, фоновом освещении прибл. 30 000 люкс

\*\*\*\*\* после калибровки пользователем. Дополнительная относительная погрешность +/- 0,01° на градус до +/-45° в каждом квадранте. Применимо при комнатной температуре. Для всего диапазона рабочей температуры максимальная погрешность увеличивается на +/- 0,1°.

Для получения точных косвенных результатов рекомендуется использовать штатив. Для получения точных результатов измерения наклона следует избегать поперечного наклона. **i**

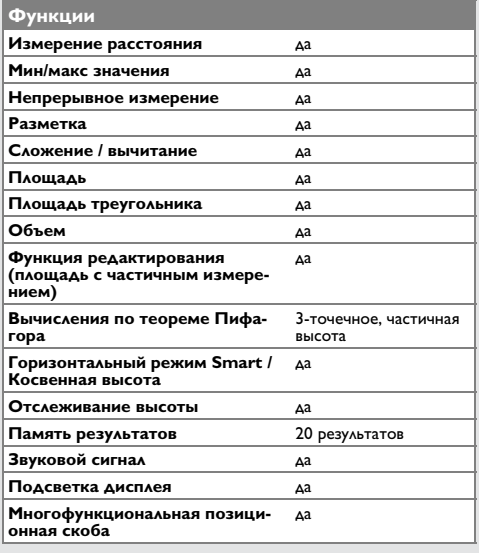

Если сообщение об **Error** остается активным после нескольких отключений и включений инструмента, пожалуйста, обратитесь к авторизованному дилеру. При появлении сообщения **InFo** вместе с числом нажмите кнопку Очистить и следуйте указанным инструкциям:

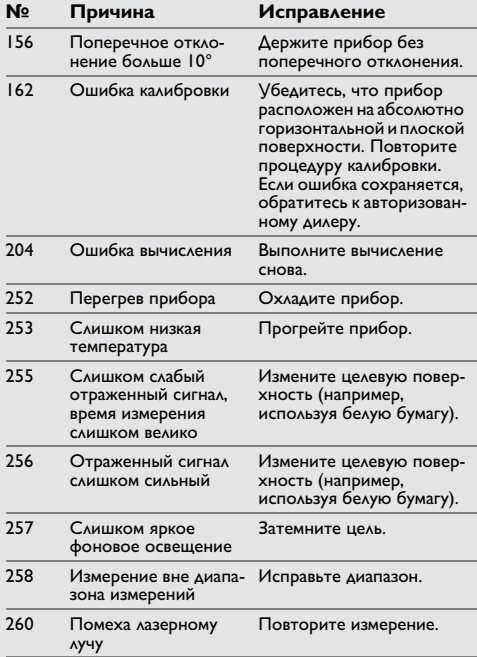

- <span id="page-18-1"></span>**Меры предосторожности** • Периодически протирайте прибор мягкой влажной салфеткой.
- Не погружайте прибор в воду.
- Никогда не используйте агрессивные чистящие средства или растворители.

# <span id="page-18-2"></span>**Гарантии производителя**

## **ТОВИТЕЛЯ**

**товителя** Действие гарантии на весь период использования продукции согласно Международной Ограниченной Гарантии Leica Geosystems. Бесплатный ремонт или замена всей продукции, имеющей дефекты в результате использования дефектных материалов или брака при изготовлении, на весь срок службы продукции.

### 3 года бесплатно

. . . . . .<br>Гарантийное обслуживание распространяется на продукцию, вышедшую из строя при нормальных условиях эксплуатации, как описано в руководстве пользователя, без дополнительных расходов.

Чтобы получить бесплатную гарантию на 3 года, прибор необходимо зарегистрировать на нашем сайте [www.leic](http://www.leica-geosystems.com/registration)a[geosystems.com/registration в течени](http://www.leica-geosystems.com/registration)е 8 недель со дня покупки. Если прибор не зарегистрирован, бесплатная гарантия предоставляется на 2 года.

# <span id="page-18-0"></span>**Коды сообщений RU Инструкции по технике безопасности** [www.rusgeocom.ru](http://www.rusgeocom.ru)

<span id="page-18-3"></span>Ответственное должностное лицо эксплуатирующей организации должно быть уверено, что все пользователи понимают эти инструкции и следуют им.

## <span id="page-18-4"></span>**Области ответственности**

## оригинального оборудования:

**оригинального оборудования:**  Leica Geosystems AG Heinrich-Wild-Strasse CH-9435 Heerbrugg Internet: [www.disto.com](http://www.disto.com)

Вышеуказанная компания несет ответственность за поставку прибора, включая Руководство пользователя, в полностью безопасном состоянии. Вышеуказанная компания не несет ответственности за принадлежности производства сторонних компаний.

## **Обязанности лица, ответственного**

- **за эксплуатацию прибора:** Ясно понимать требования предупредительных надписей на приборе, а также Руководства пользователя.
- Знать требования инструкций по технике безопасности и предотвра щению несчастных случаев.
- Всегда принимать меры для предотвращения доступа к изделию неуполномо ченного персонала.

### <span id="page-19-0"></span>Разрешенное использование

- Измерение расстояний
- Измерение наклона

### <span id="page-19-1"></span>Неразрешенное использование

- Использование прибора без инструкции
- Использование, выходящее за пределы разрешенных операций
- Вывод из строя систем безопасности и удаление с прибора предупредительных и указательных надписей
- Вскрытие прибора с помощью инструментов (отверток, и т.д.)
- Изменение конструкции прибора или его модификация
- Использование аксессуаров, полученных от других производителей, если они не допущены к применению
- Намеренное ослепление третьих лиц, также в темноте
- Ненадлежащие меры безопасности на участке произведения геодезической съемки (например, при проведении измерений на дорогах, стройплощадках И Т.Д.)
- Безответственное обращение с прибором на лесах, лестницах, при измерениях вблизи работающих машин или открытых частей машин и установок без защиты
- Прямое наведение прибора на солнце

### <span id="page-19-2"></span>Источники опасности при эксплуатации прибора **/ ВНИМАНИЕ**

Если прибор роняли, неправильно использовали или модифицировали, то при работе с таким прибором Вы можете получить неправильные результаты измерений. Периодически проводите контрольные измерения.

Особенно после того, как прибор подвергался чрезмерным механическим и другим воздействиям, а также до и после выполнения ответственных измерительных работ.

## <u>/! ОСТОРОЖНО</u>

Ни в коем случае не пытайтесь ремонтировать прибор самостоятельно. В случае возникновения неисправностей, свяжитесь с местным дилером.

## **/! ВНИМАНИЕ**

Внесение изменений и модификаций, которые не были согласованы, могут повлечь за собой утерю пользователем полномочий управлять оборудованием.

### <span id="page-19-3"></span>Ограничения в использовании прибора

См. главу "Технические характеристики".

Прибор спроектирован для использования в условиях, характерных для мест постоянного проживания людей. Не используйте этот прибор во взрывоопасных или других агрессивных условиях.

### <span id="page-19-4"></span>**Утилизация**

## **OCTOPOЖНО**

Использованные батарейки не подлежат утилизации с бытовыми отходами. Позаботьтесь об окружающей среде, сдайте их на сборный пункт, организованный в соответствии с государственными или местными нормами.

Изделие не подлежит утилизации с бытовыми отходами.

Утилизируйте изделие надлежащим образом в соответствии с государственными нормами, действующими в вашей стране.

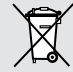

Придерживайтесь национальных или местных нормативов.

Информацию по особому обращению с продуктом и обработке отходов можно скачать на нашей домашней странице.

# — Инструкции по технике безопасности<br>— Электромагнитная совмести- — Классификация лазера — — Надписи на приборе

## [www.rusgeocom.ru](http://www.rusgeocom.ru) RU

## <span id="page-20-0"></span>мость (ЭМС)

### **мость (ЭМС)**  $\overline{\mathbb{V}}$

**ВНИМАНИЕ** Прибор соответствует самым жестким требованиям действующих стандартов и правил в этой области.

Однако, полностью исключить влияние прибора на другое оборудование нельзя.

## <span id="page-20-1"></span>**Классификация лазера**

Прибор излучает видимые лазерные лучи из своей передней части:

Изделие относится ко 2-му классу лазеров в соответствии с:

• IEC60825-1: 2007 "Безопасность лазерных изделий"

**Лазерные изделия класса 2:** Не смотрите в лазерный луч и не направляйте его без надобности на других людей. Защита глаз обычно осуществляется путем отведения их в сторону или закрытием век.

## <u>/!\</u> внимание

**ВНИМАНИЕ** Прямой взгляд на луч через оптические устройства (например, бинокли, зрительные трубы) может быть опасен.

## <u>/!\ осторожно</u>

**ОСТОРОЖНО** Взгляд на лазерный луч может быть опасным для глаз.

<span id="page-20-2"></span>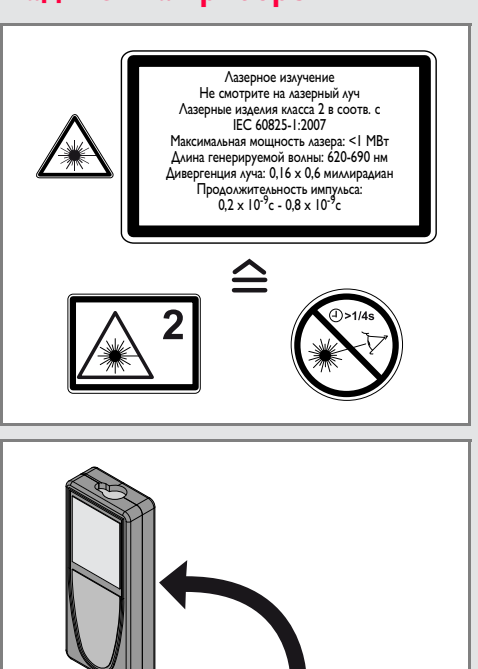

Все иллюстрации, описания и технические требования могут быть изменены без предшествующего уведомления.

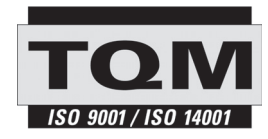

Компания Leica Geosystems AG, Хеербругг, Швейцария, сертифицирована относительно наличия систем контроля качества, отвечающих международным стандартам управления качеством и систем контроля качества (стандарт ISO 9001), а также стандартам систем управления окружающей средой (стандарт ISO 14001).

Повсеместное управление качеством - наш вклад в удовлетворенность потребителя. Попросите вашего агента компании Leica Geosystems предоставить вам более подробную информацию о программе повсеместного управления качеством.

Авторское право Leica Geosystems AG, Heerbrugg, Switzerland 2012 Перевод оригинального текста (788479d EN)

Пат. №: WO 9427164, WO 9818019, WO 0244754, WO 0216964, US 5949531, EP 1195617, US 7030969, WO 03104748, Patents pending

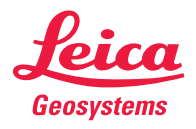

- when it has to be right